# **Sistema GCS**

**Grupo G31 André Costa Freitas nº 49352 Luís Filipe Pereira da Silva nº 49374**

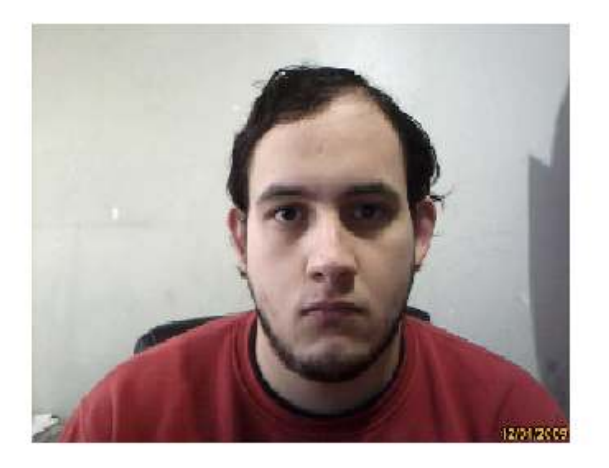

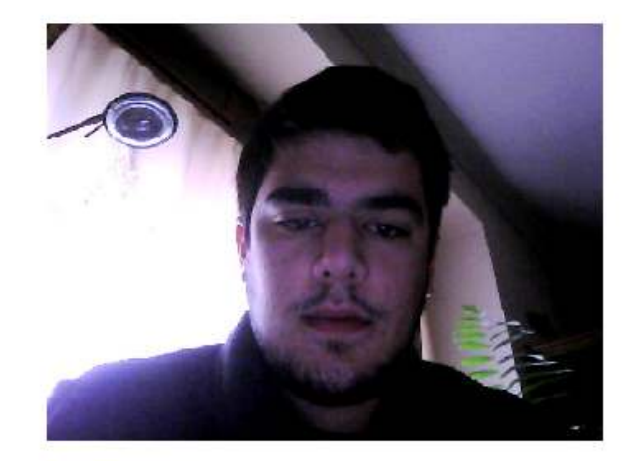

# **Table of Contents**

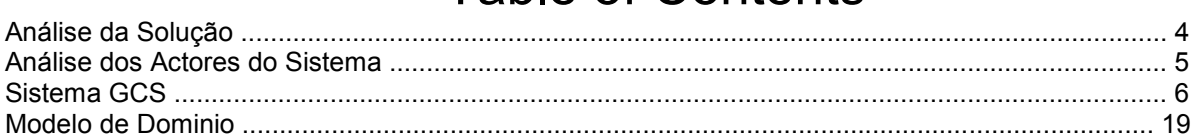

# **Table of Figures**

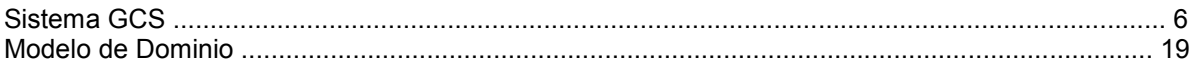

# **Análise da Solução**

 A execução do sistema inicia com a autênticação GereComSaber. A partir deste momento o cliente j á pode interagir com o sistema, efectuando as mudanças que pretende.

 A GereComSaber gere os cliente e os fornecedores. Com estes actores já é possível criar interação entre os clientes, fornecedores e o sistema. É a propria GereComSaber a responsável pela gestão forneced ores e manutenção dos tipos de serviços (criar novo, descontinuar ou modificar (como alterar preços)) é o ad ministrador. O técnico é quem atende os pedidos de instalação necessários para um bom funcionamento dos serviços pretendidos pelo cliente e processados pelo funcionário.

 Todos estes processos são registados na base de dados, de forma a guardar todos os dados necess ários sobre os clientes e ainda para armazenar dados estatísticos importantes no suporte de decisões acerca dos serviços e fornecedores a modificar

 Decidimos tomar esta abordagem face ao problema porque achamos que é a abordagem que mais s e assemelha à realidade, sendo que as principais acções são desencadeadas pelos clientes, desde que exist a um fornecedor que atenda os pedidos dos clientes.

 Como intermediário entre o cliente e os trabalhos a serem feitos, achamos suficiente a existência de uma entidades (A GereComSaber), que trata da escolha dos fornecedores, assegurando também a escolha mais barata para satisfazer o cliente.

 O pagamento dos serviços é feito no inicio do periodo, mas ao longo desse periodo o cliente pode alt erar os serviços escolhidos, e no final do periodo recebem ou pagam o acerto dessas alterações, acontecend o o mesmo se os fornecedores alterarem os mesmos serviços. O cliente tem ainda a escolha do pagamento por prestações (por semestres ou por trimestre).

 Os dados estatísticos são calculados de uma forma automática com base em valores da base de dad os que contém todos os dados acerca das operações efectuadas com o GCS. Os dados calculados são o mo ntante que os clientes têm a pagar pelos serviços prestados, a previsão dos fluxos financeiros (acréscimos e estornos) e a comissão da GereComSber.

## **Textual Analysis Análise dos Actores do Sistema**

O sistema projectado contém cinco actores:

- O cliente define quais os serviços de que pretende usufruir. O cliente pode querer ter acesso a um novo serv iço, alterar os serviços a que tem acesso, remover a subscrição de algum serviço ou pagar pelos serviços pre stados. Se os pagamentos podem ser feito em prestações.

- O fornecedor define os serviços que pode prestar bem como modifica-los e excluirlos. Efectuam os serviços caso sejam escolhidos para algum cliente.

- A GereComSaber tem o poder de registar os cliente e de adicionar ou excluir os fornecedores. Tem acesso a todas as informações do sistema.

- A "base de dados" que automaticamente trata dos dados estatísticos e das actualizações dos serviços prest ados aos clientes quando os mesmos são modificados pelosfornecedores de forma a que não existam serviç os inexistentes a "ser supostamente prestados" aos clientes.

# **Use Case Diagram Sistema GCS**

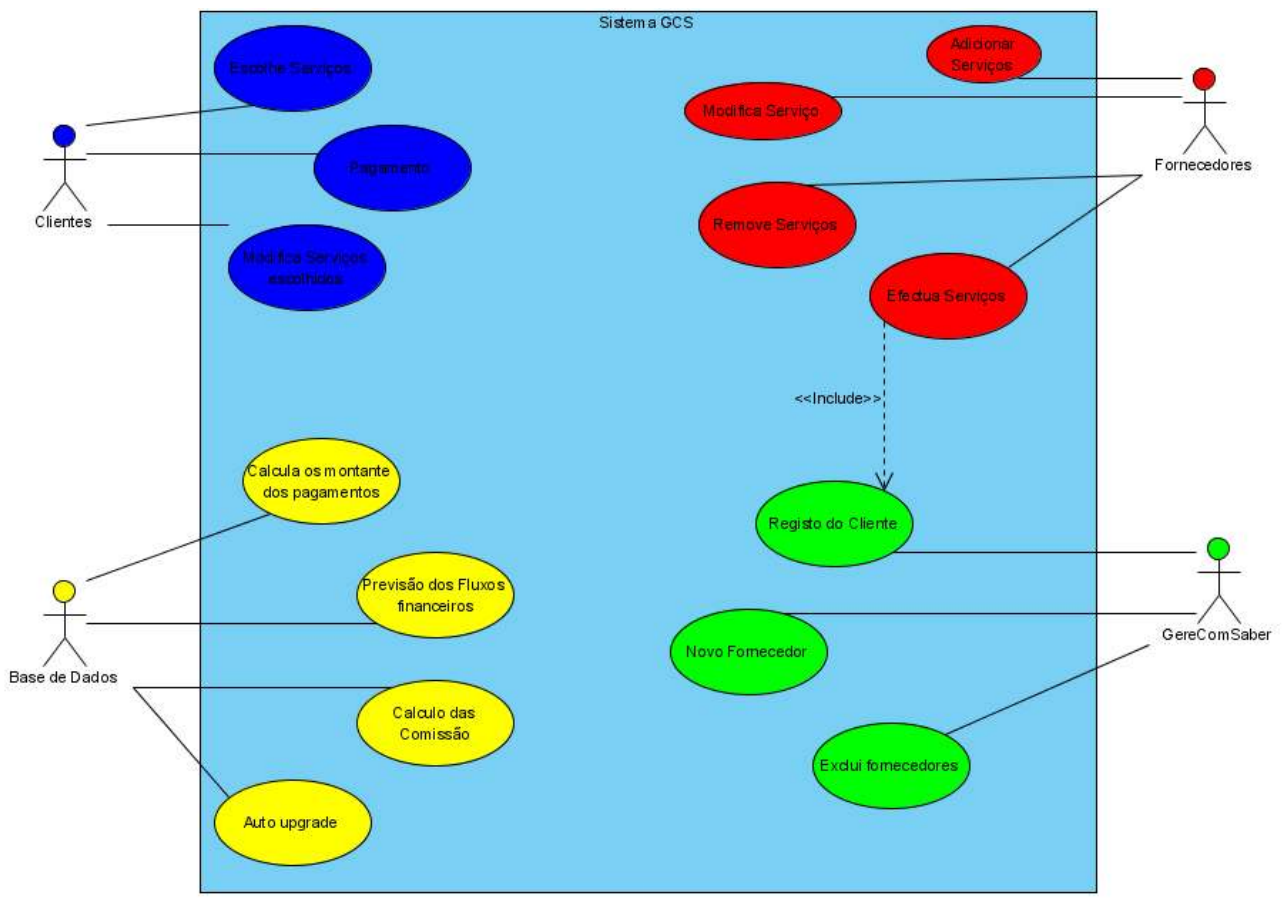

## **Summary**

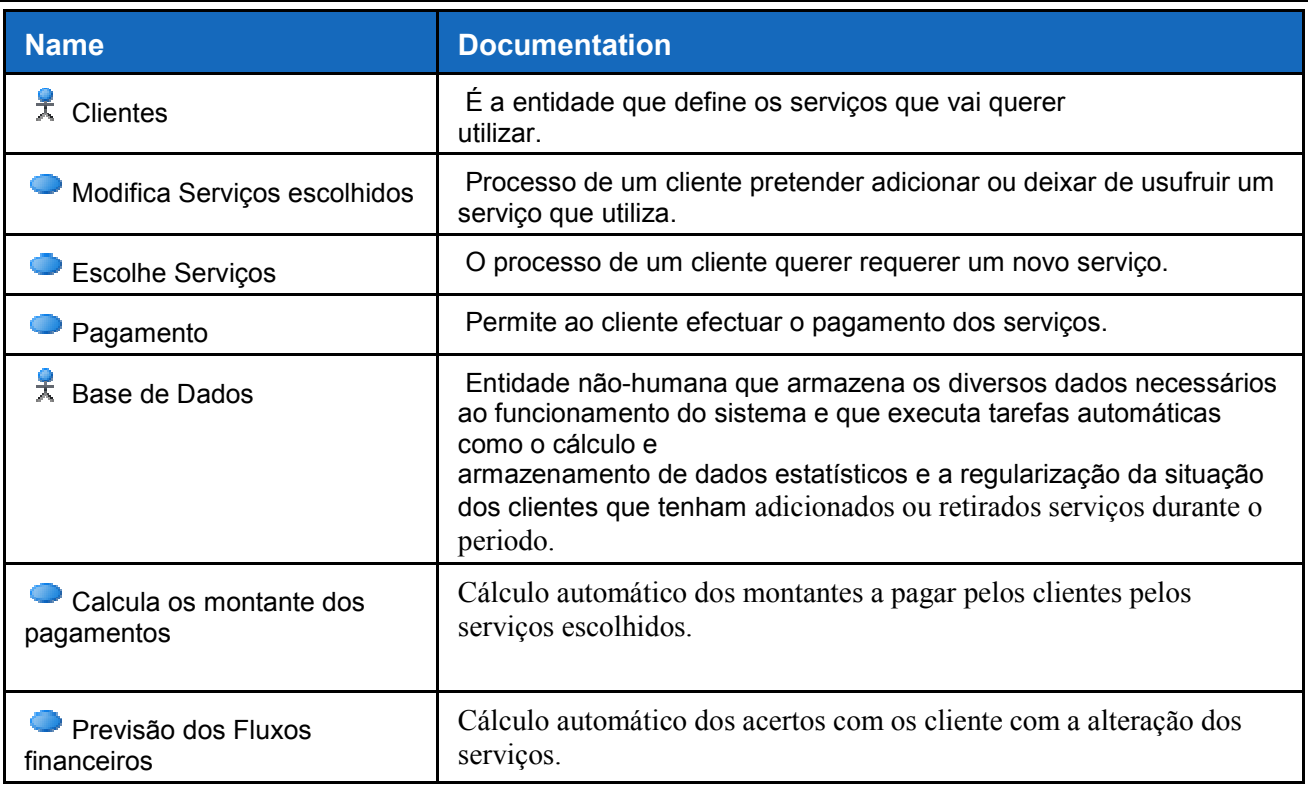

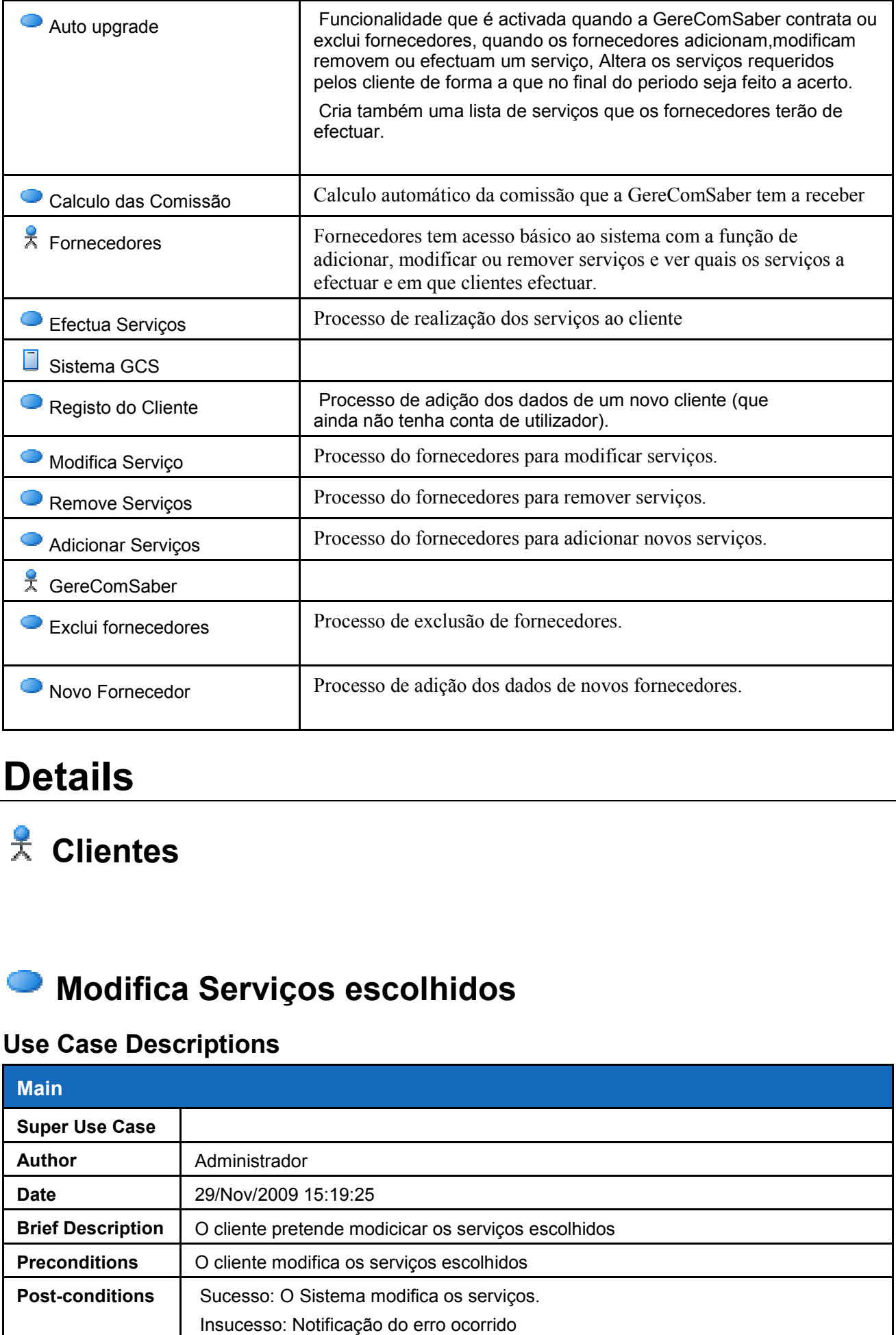

# **Details**

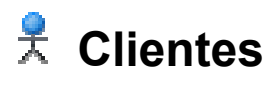

## **Modifica Serviços escolhidos**

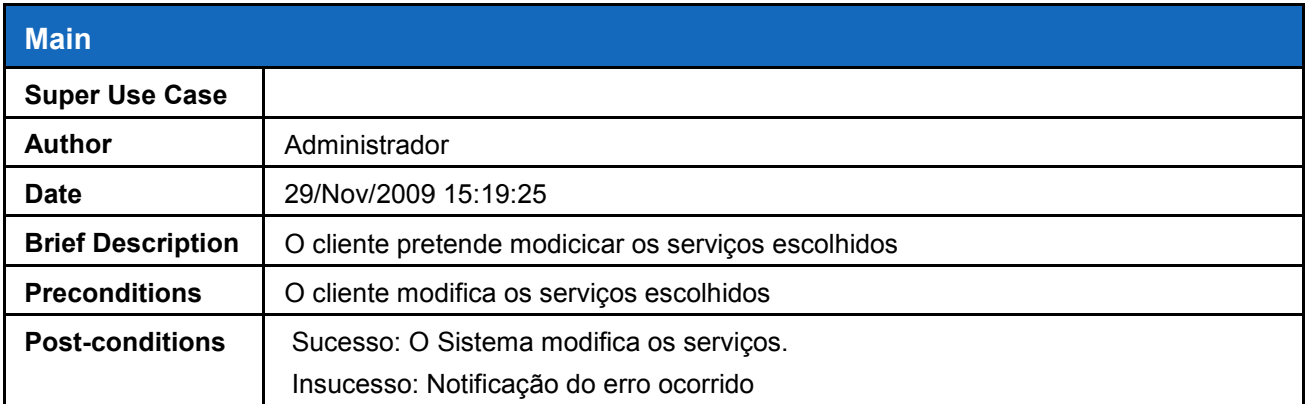

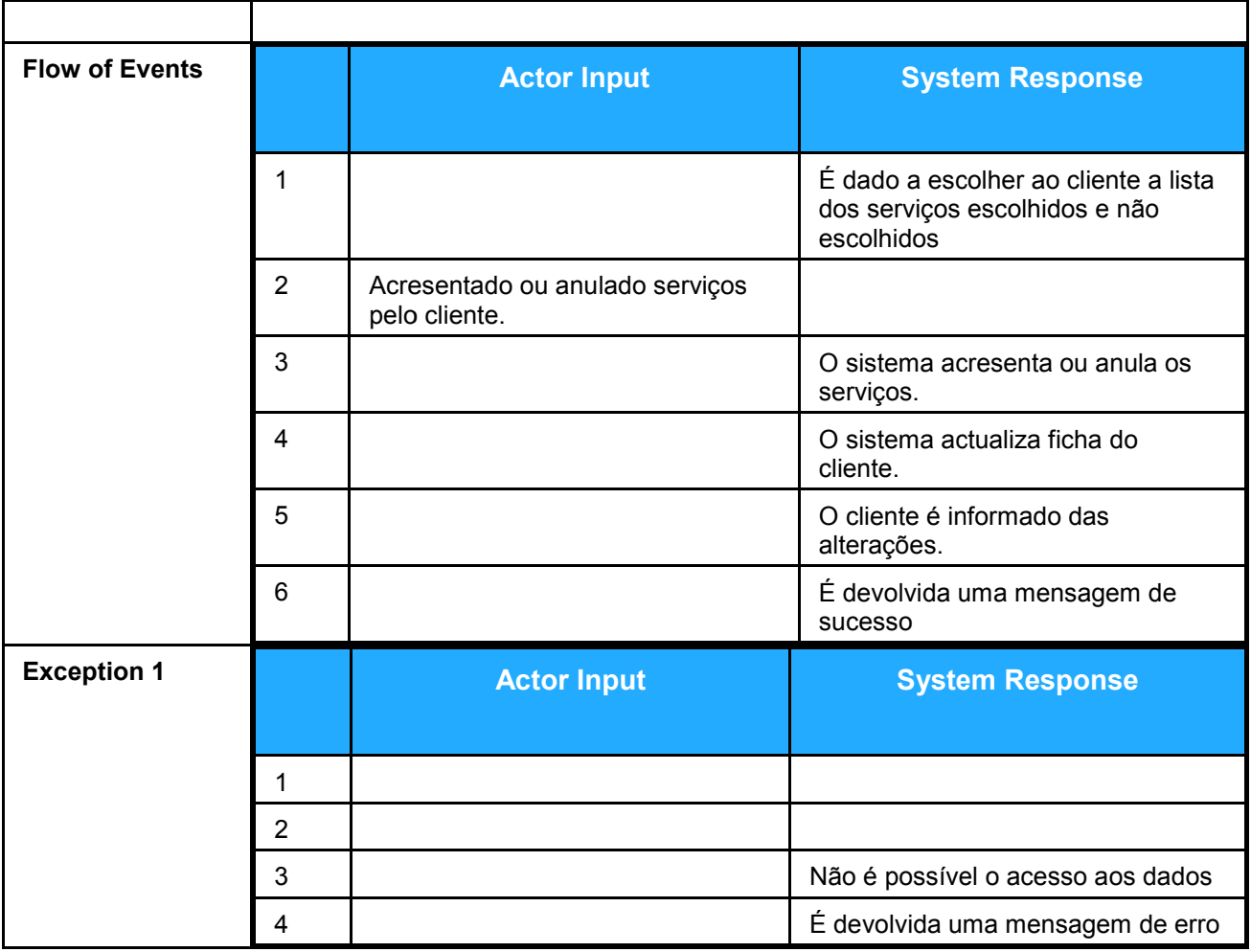

## **Escolhe Serviços**

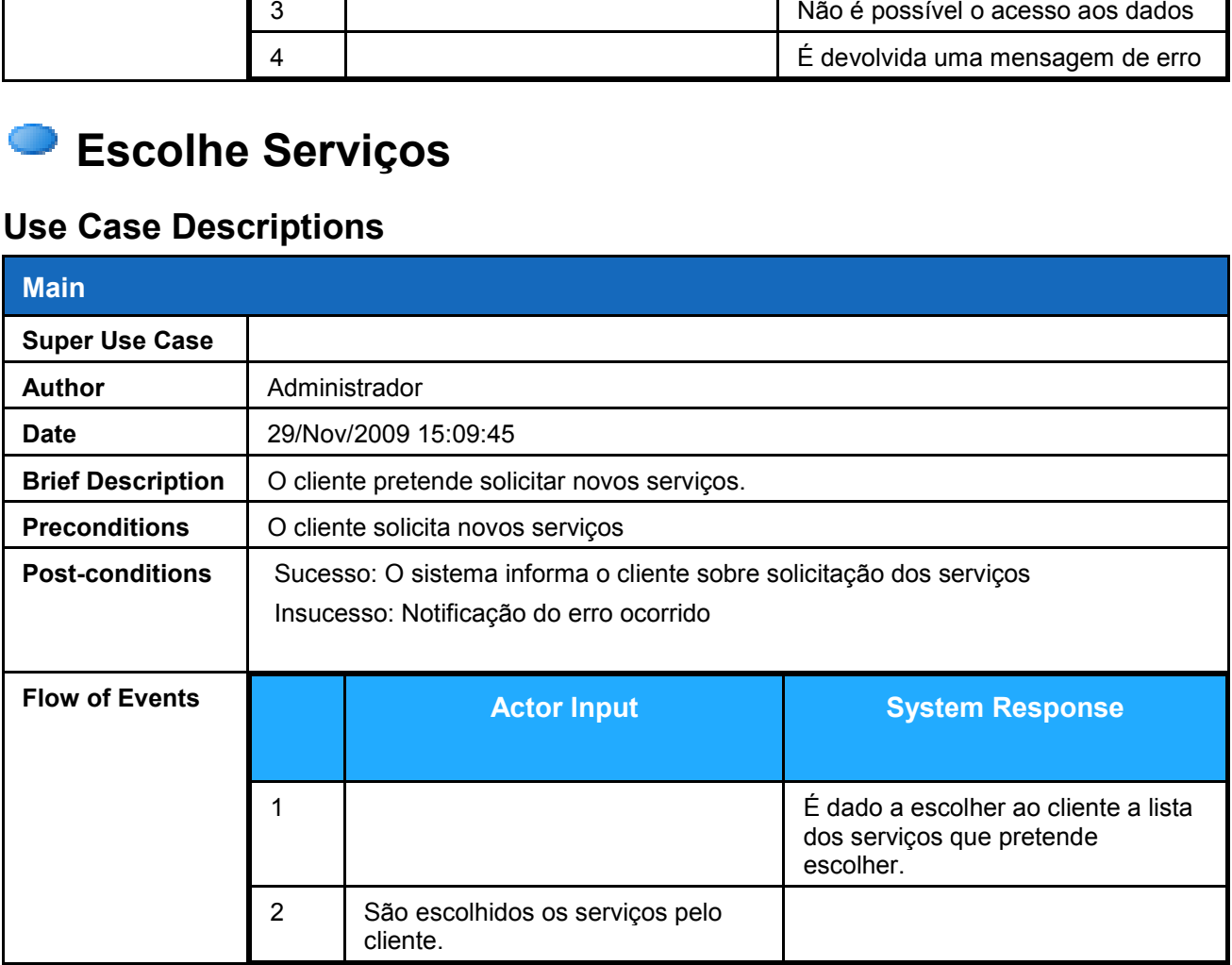

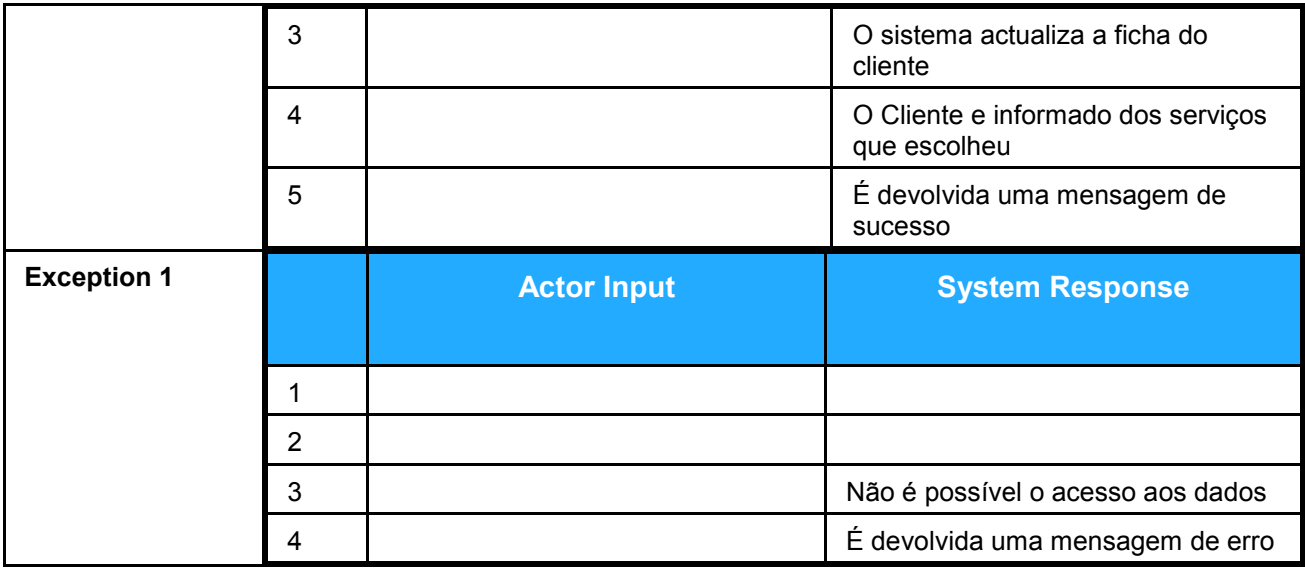

# **Pagamento**

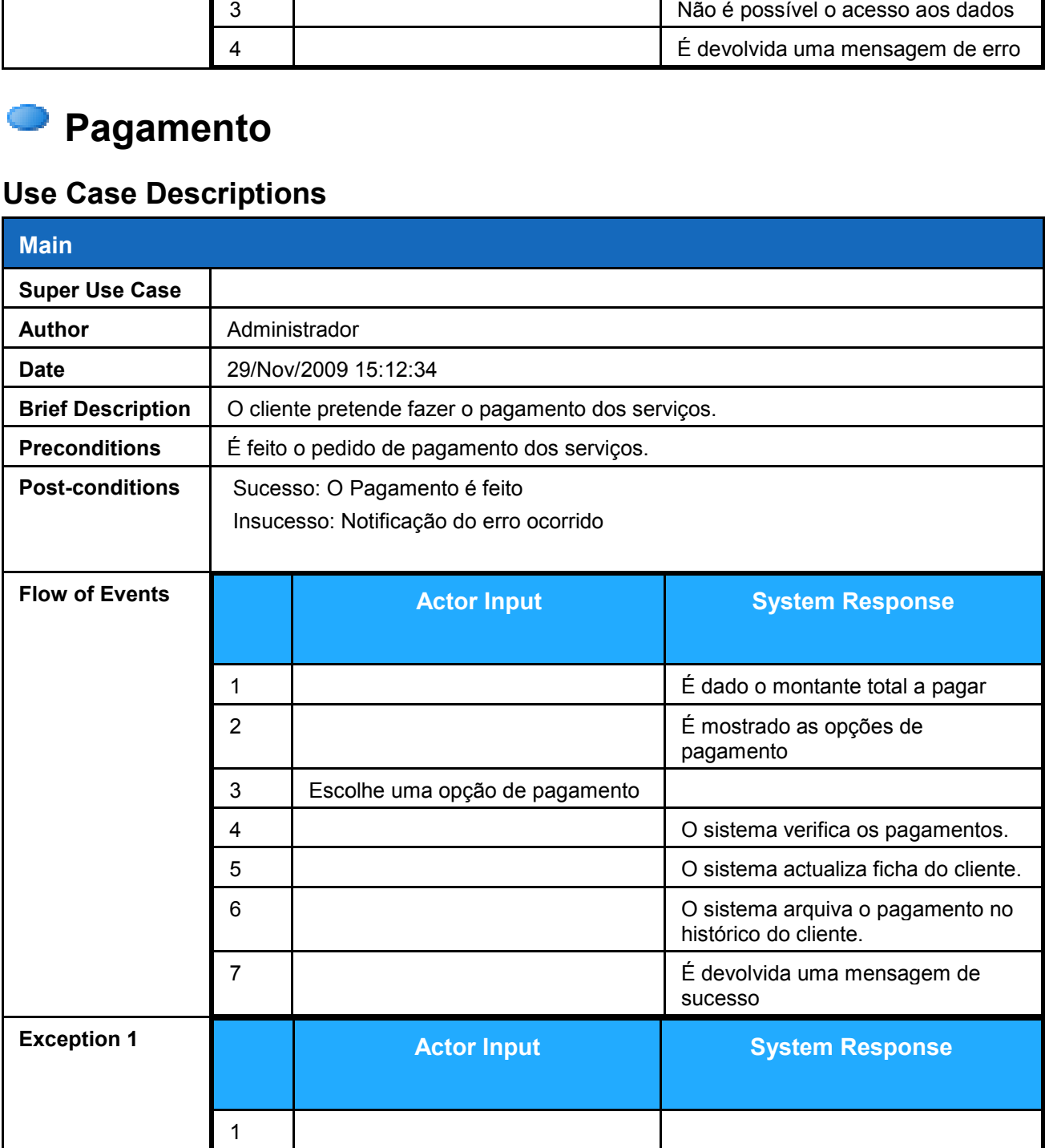

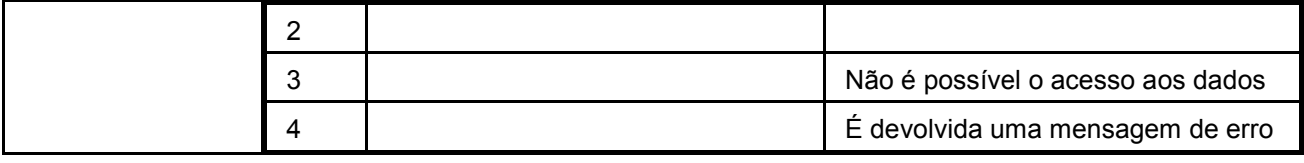

# **Base de Dados**

## **Calcula os montante dos pagamentos**

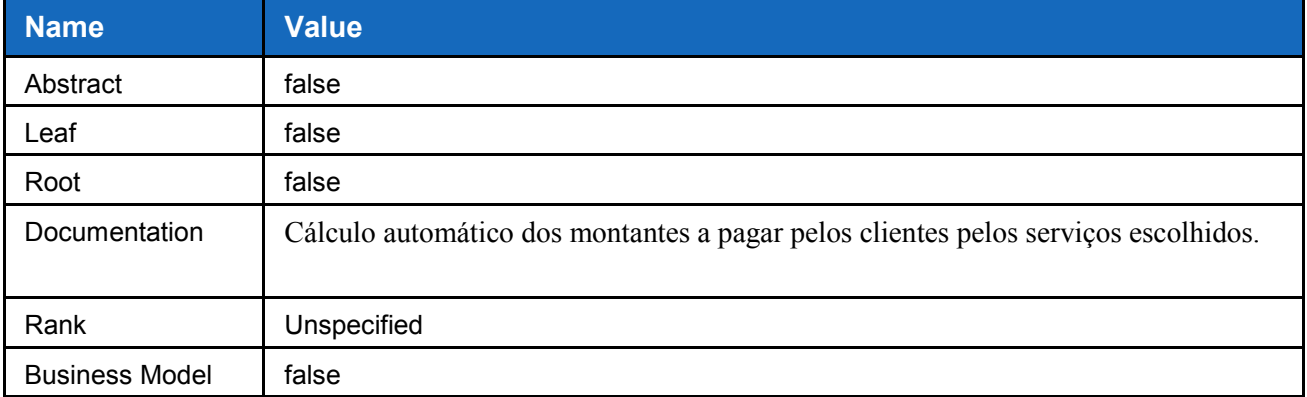

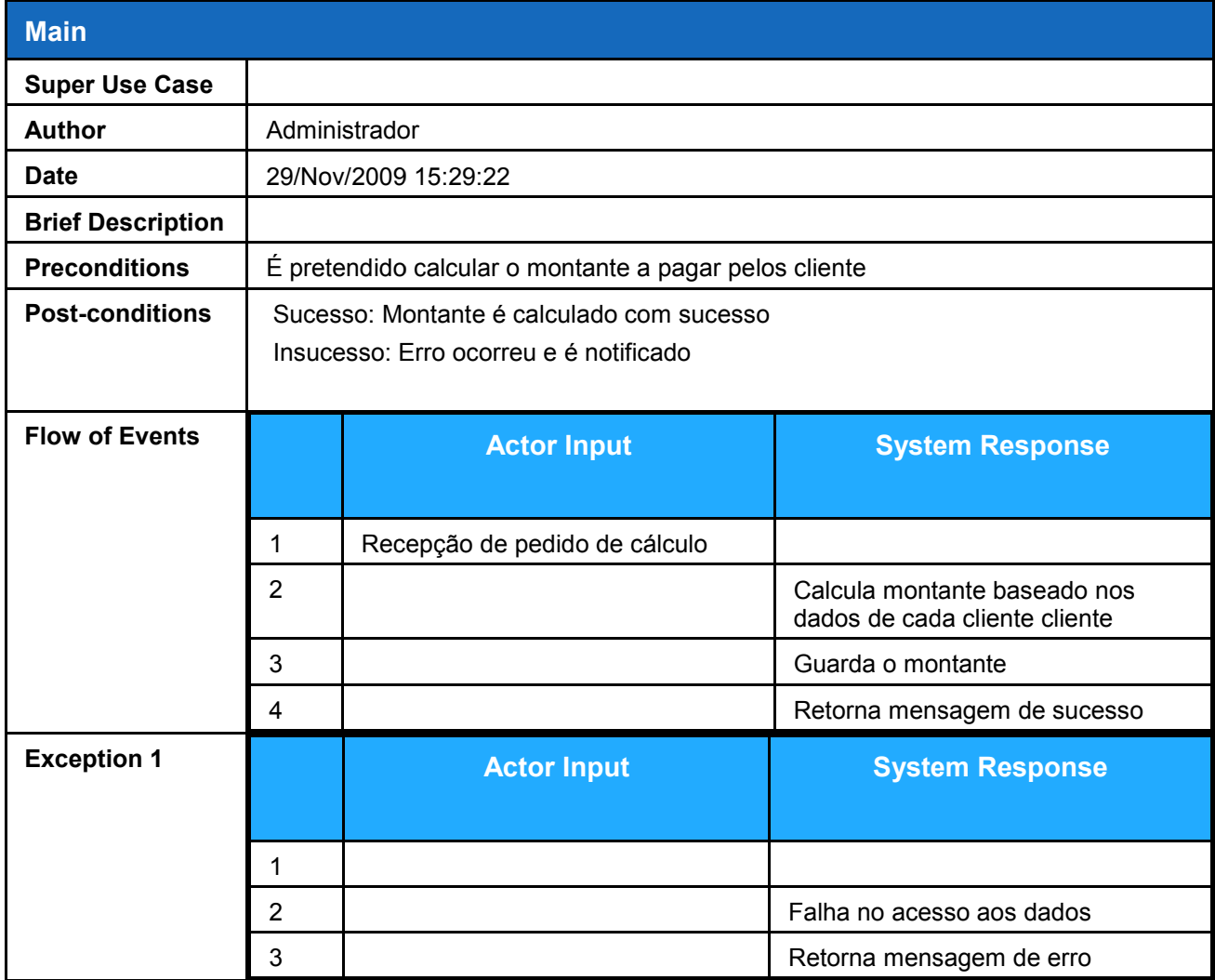

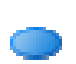

## **Previsão dos Fluxos financeiros**

#### **Use Case Descriptions**

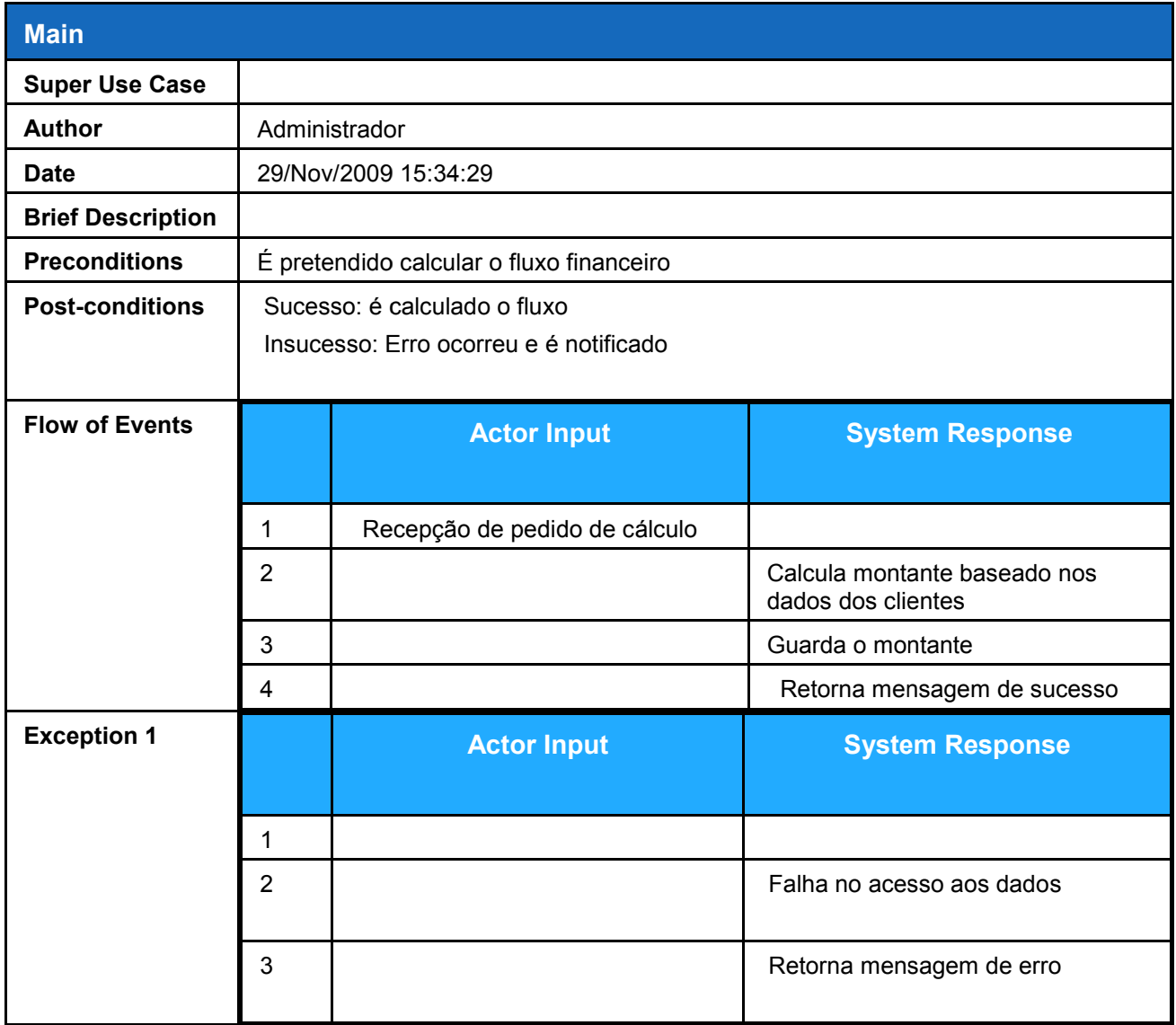

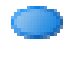

## **Auto upgrade**

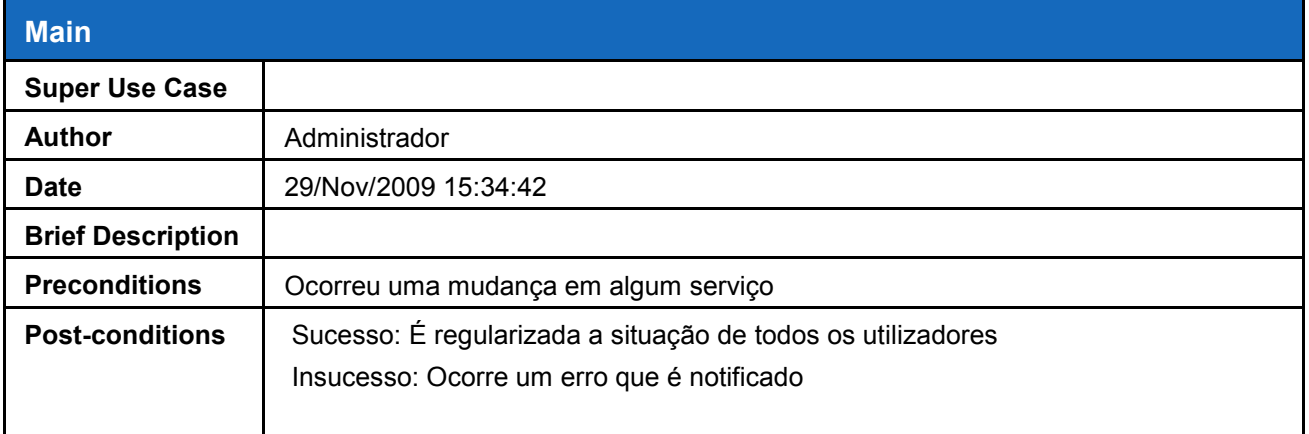

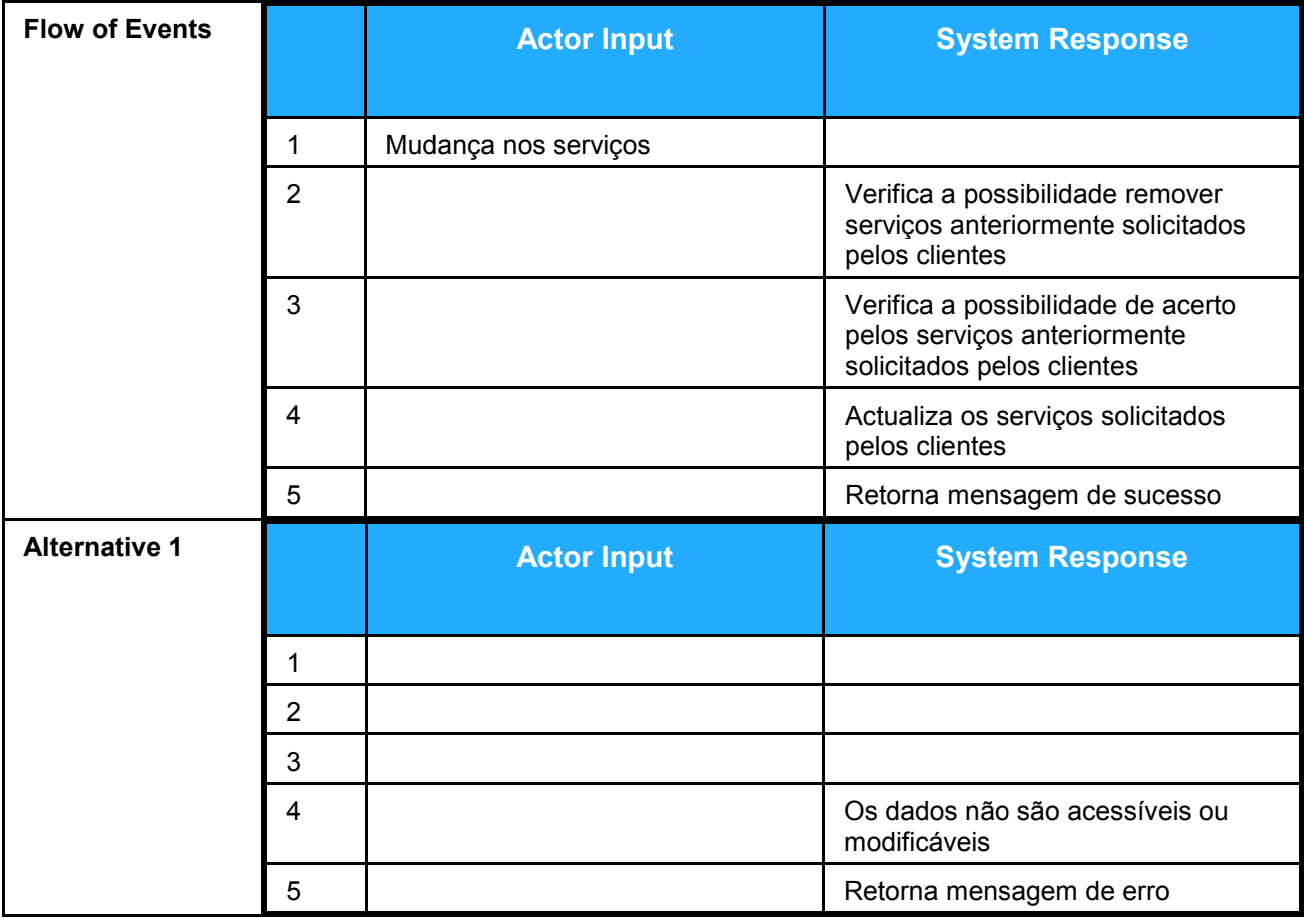

## **Calculo das Comissão**

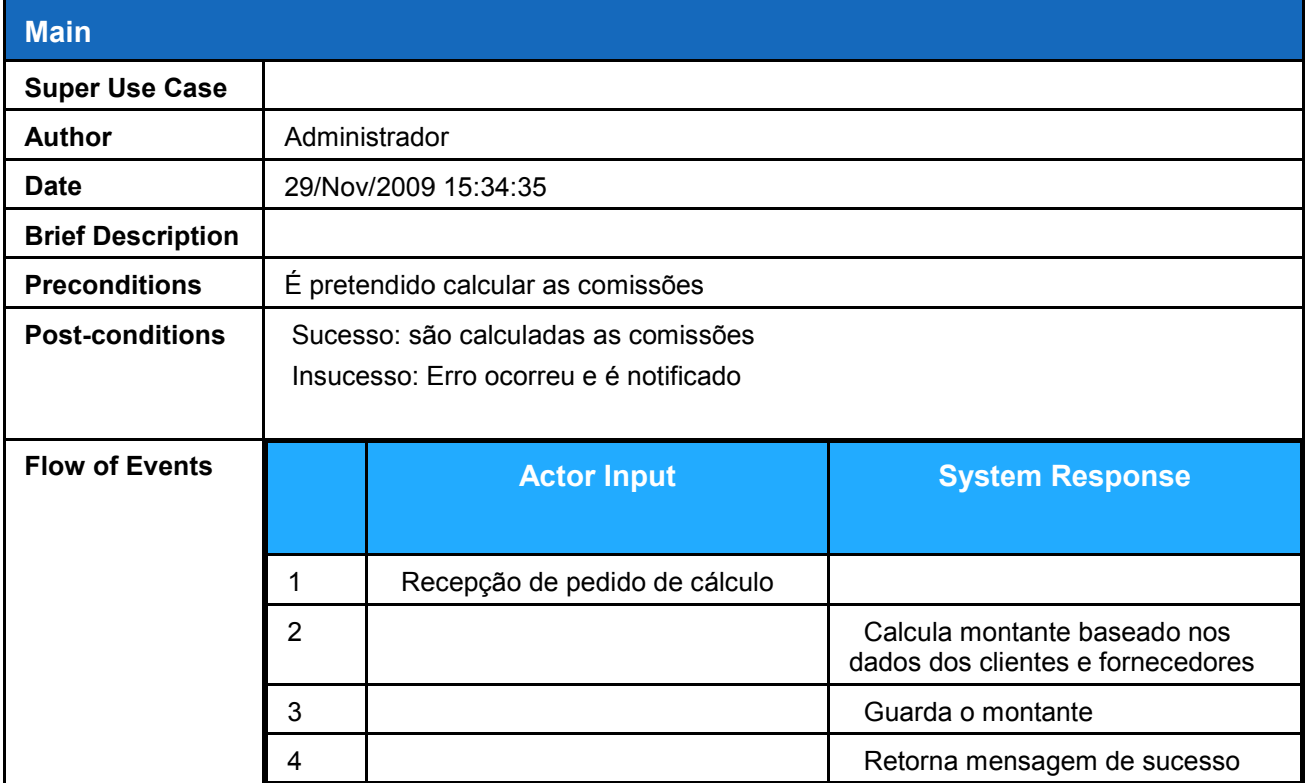

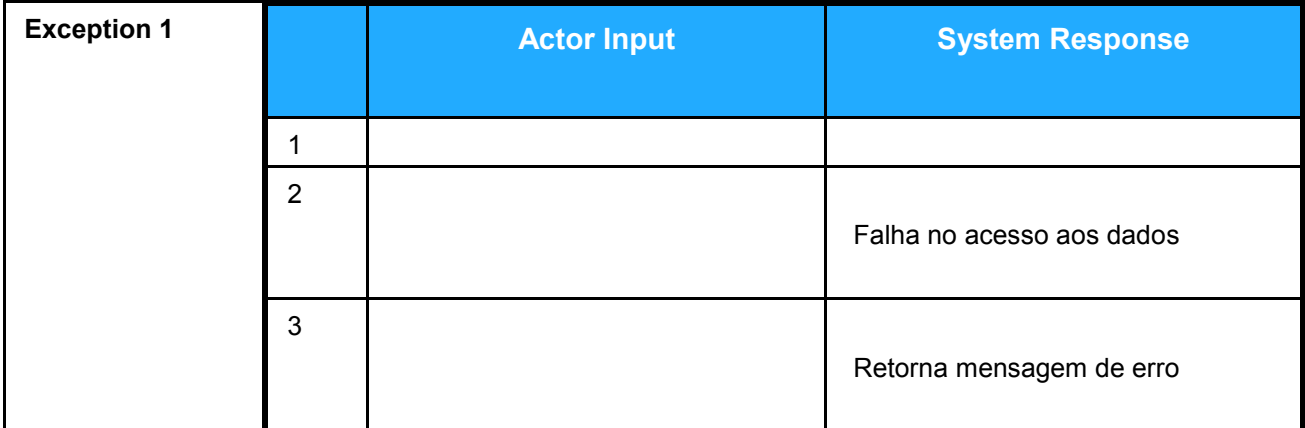

# **Fornecedores**

## **Efectua Serviços**

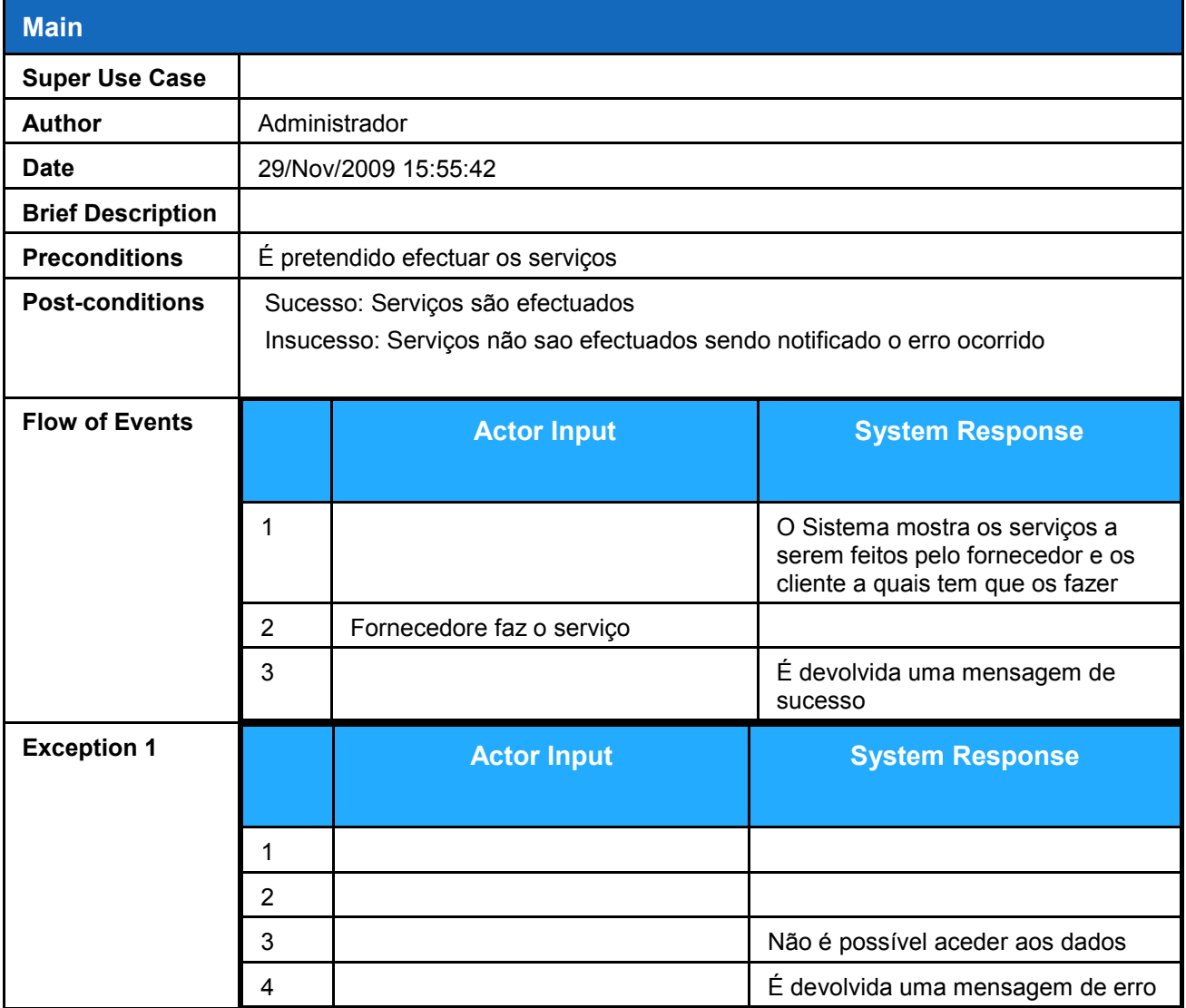

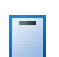

## **F** Sistema GCS

#### **Children**

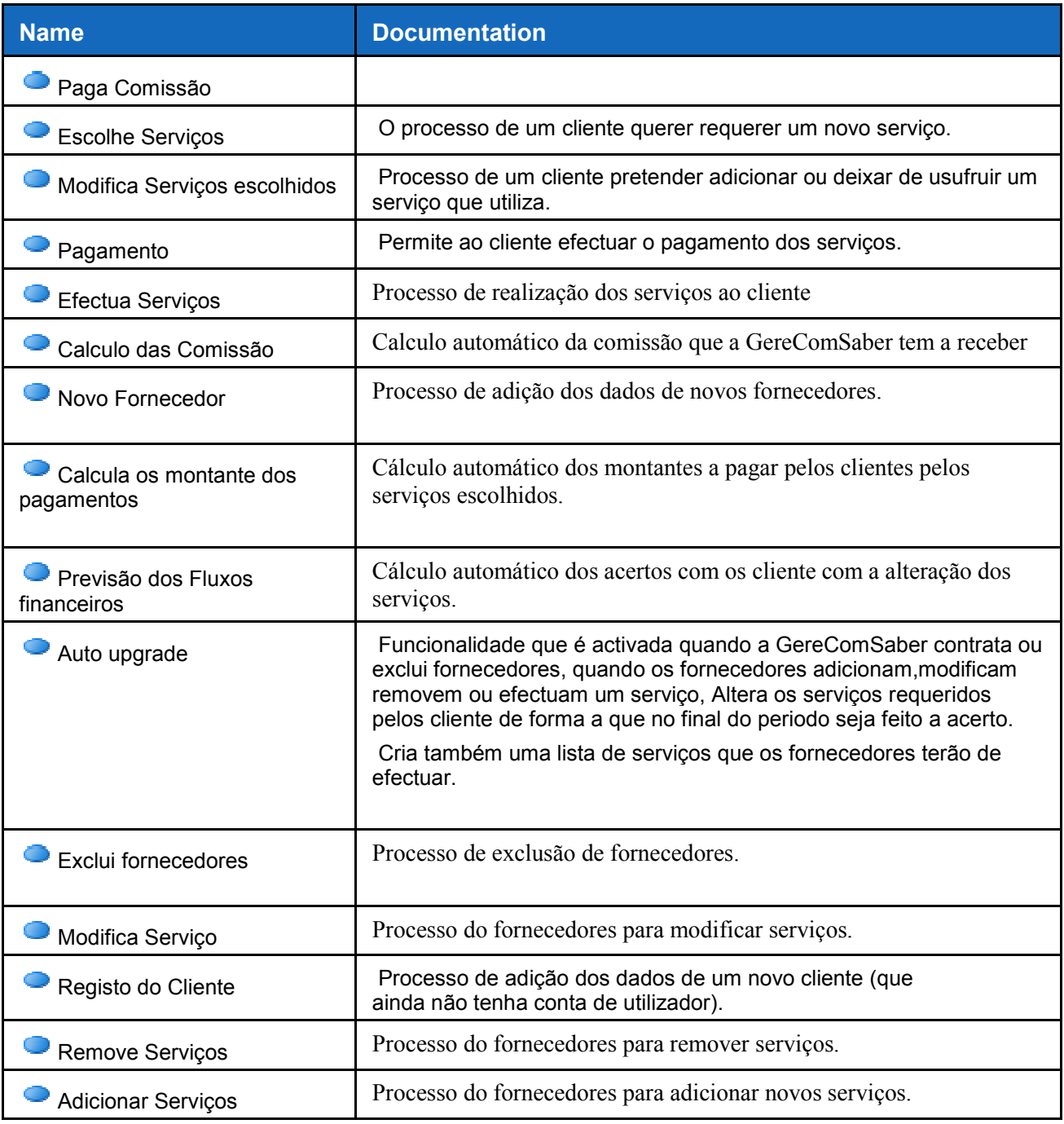

## **Registo do Cliente**

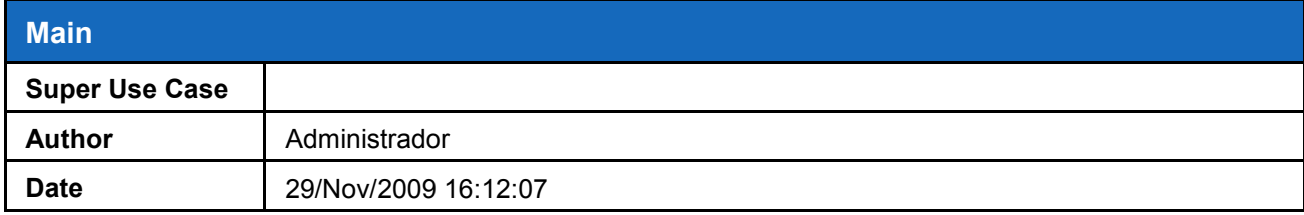

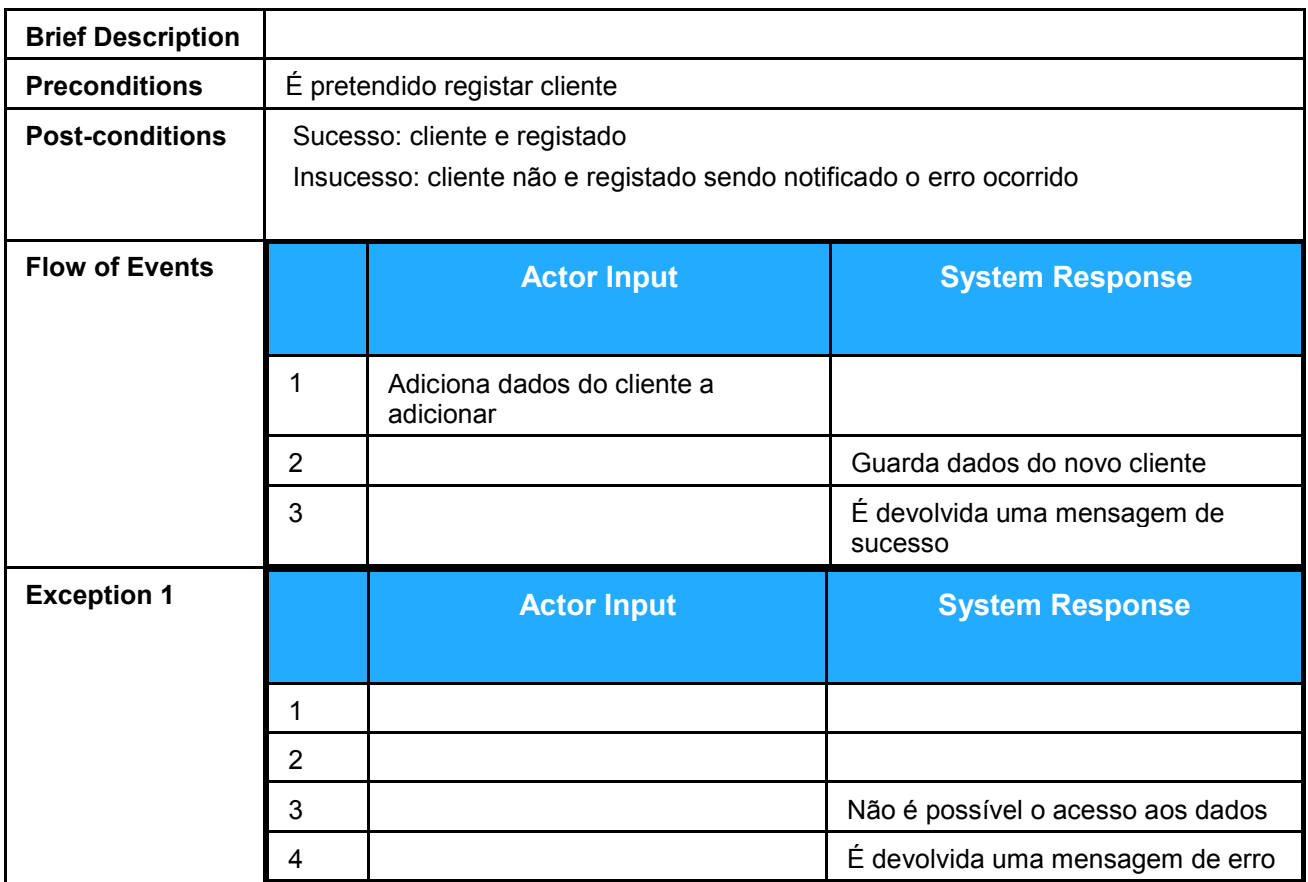

## **Modifica Serviço**

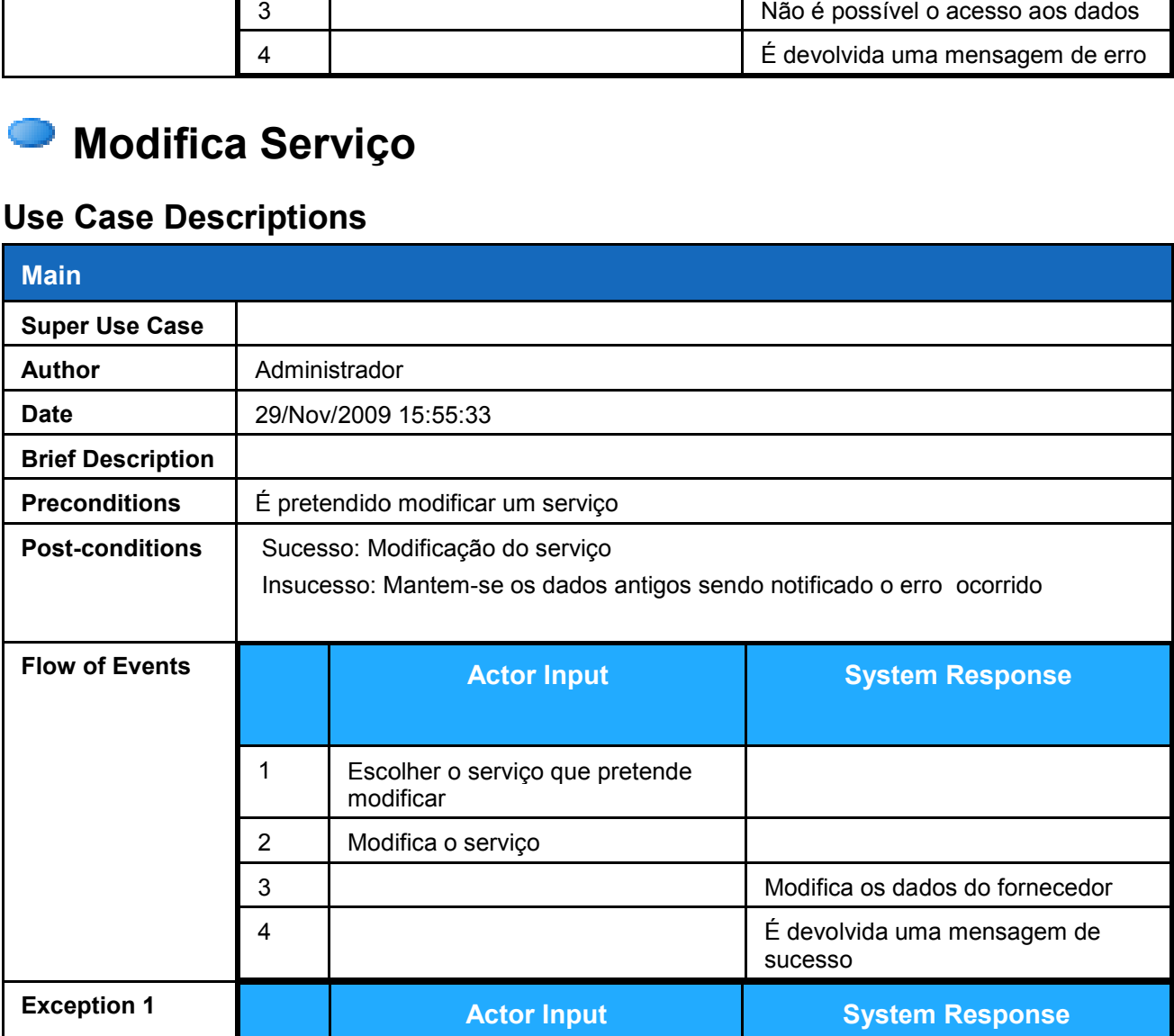

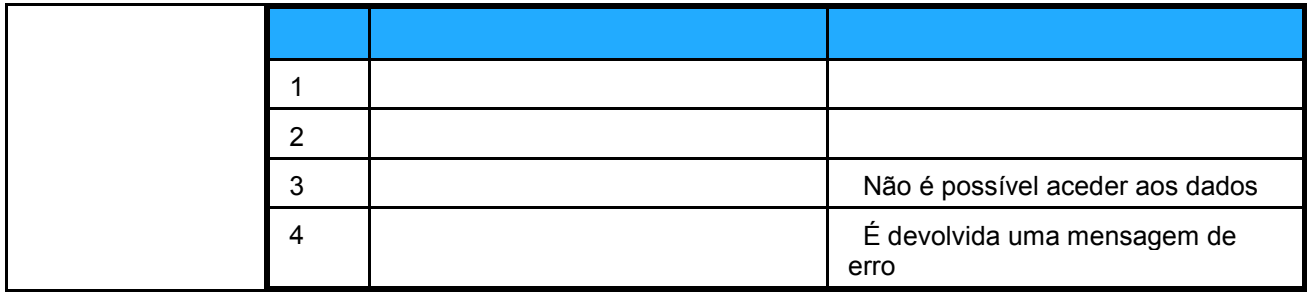

## **Remove Serviços**

### **Use Case Descriptions**

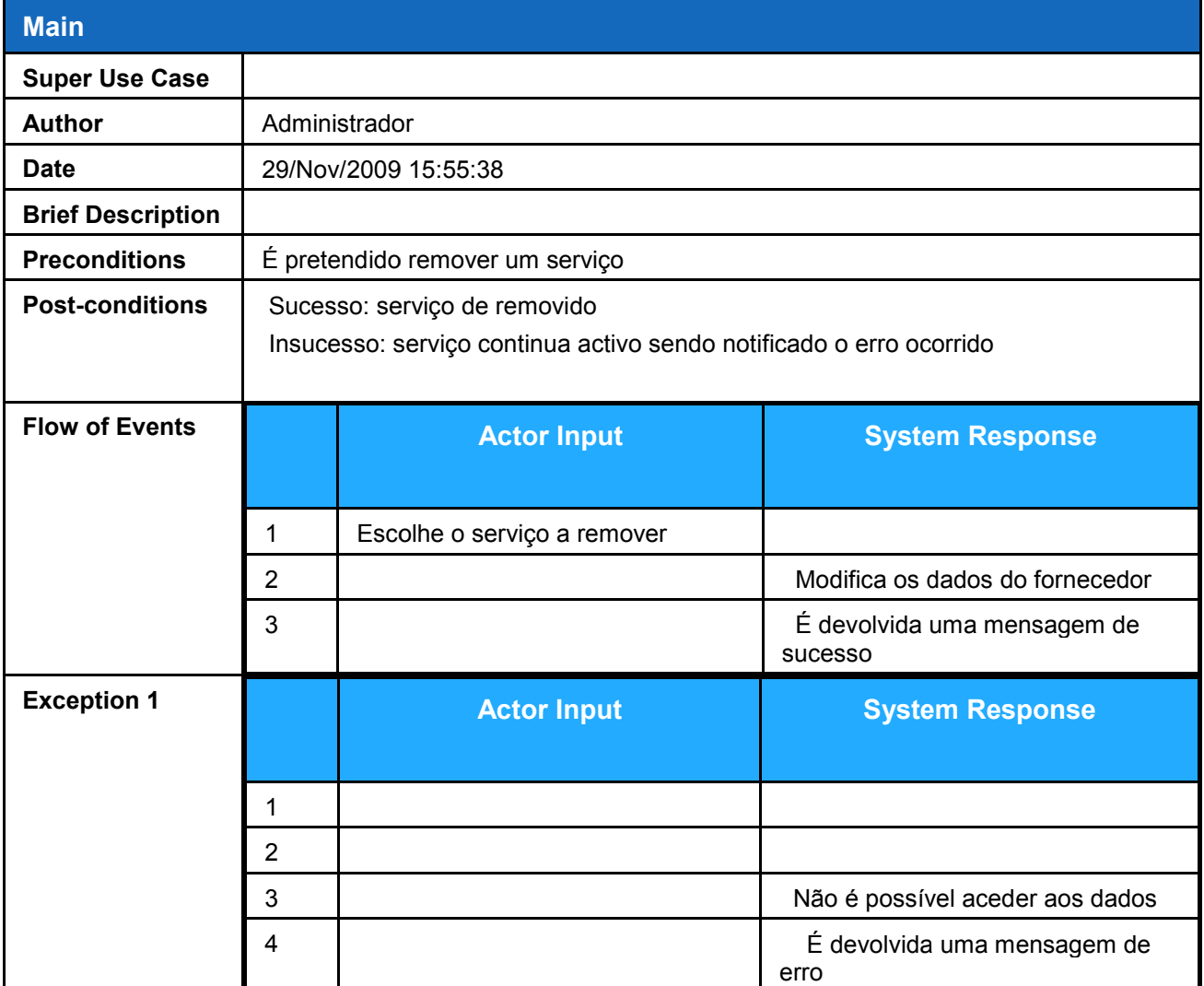

## **Adicionar Serviços**

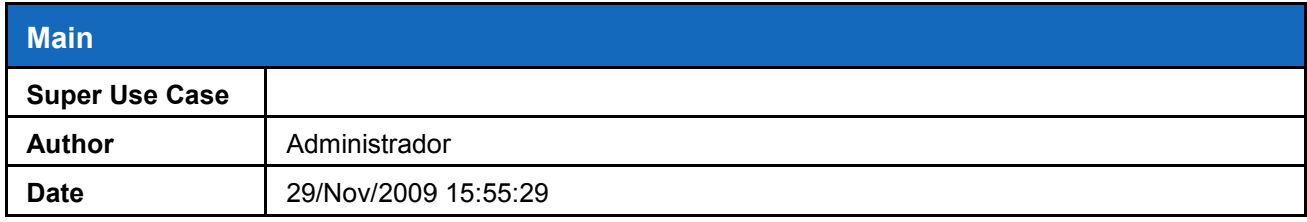

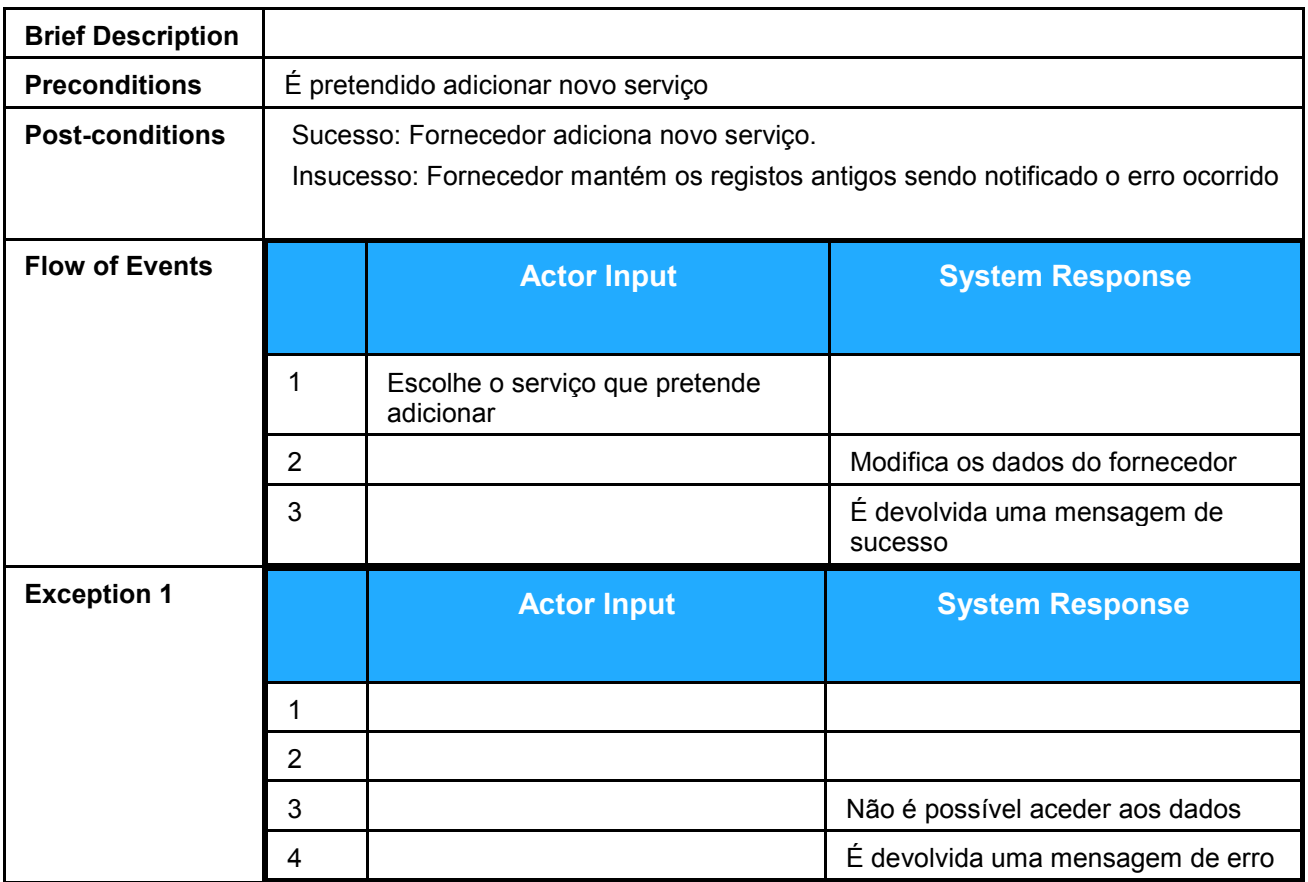

# **GereComSaber**

## **Exclui fornecedores**

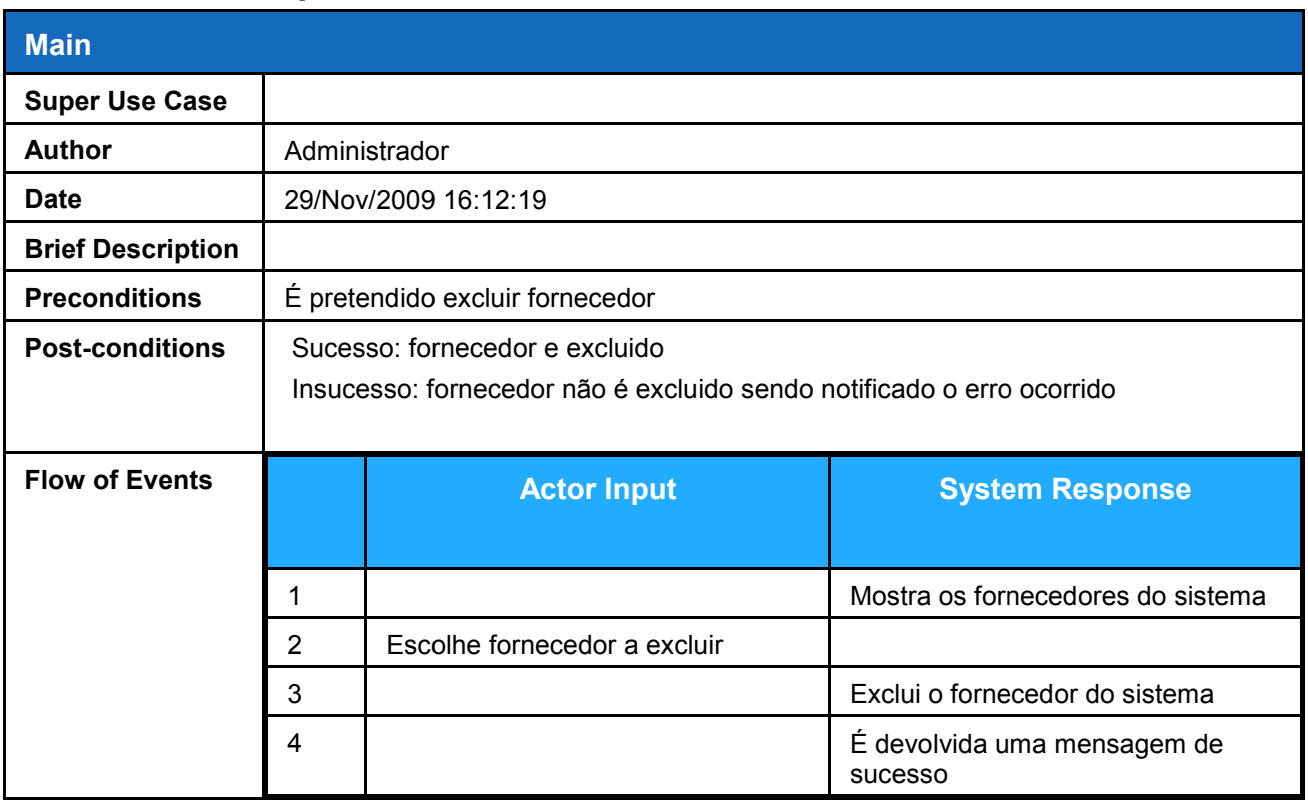

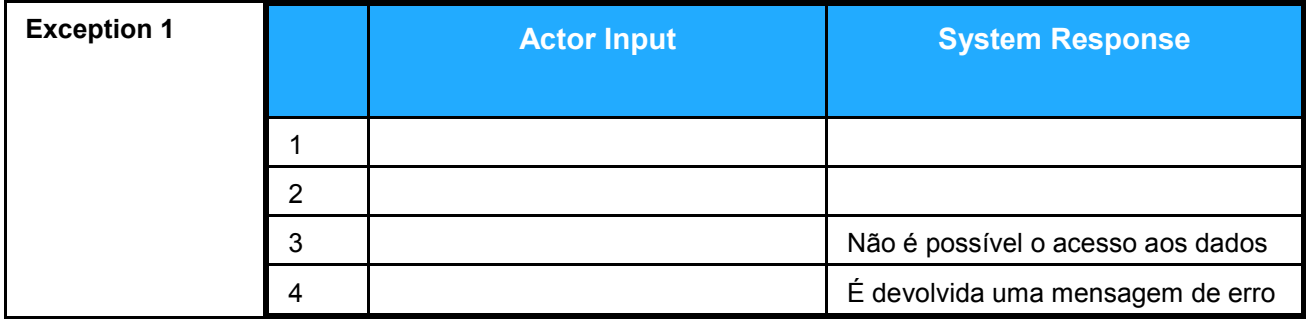

## **Novo Fornecedor**

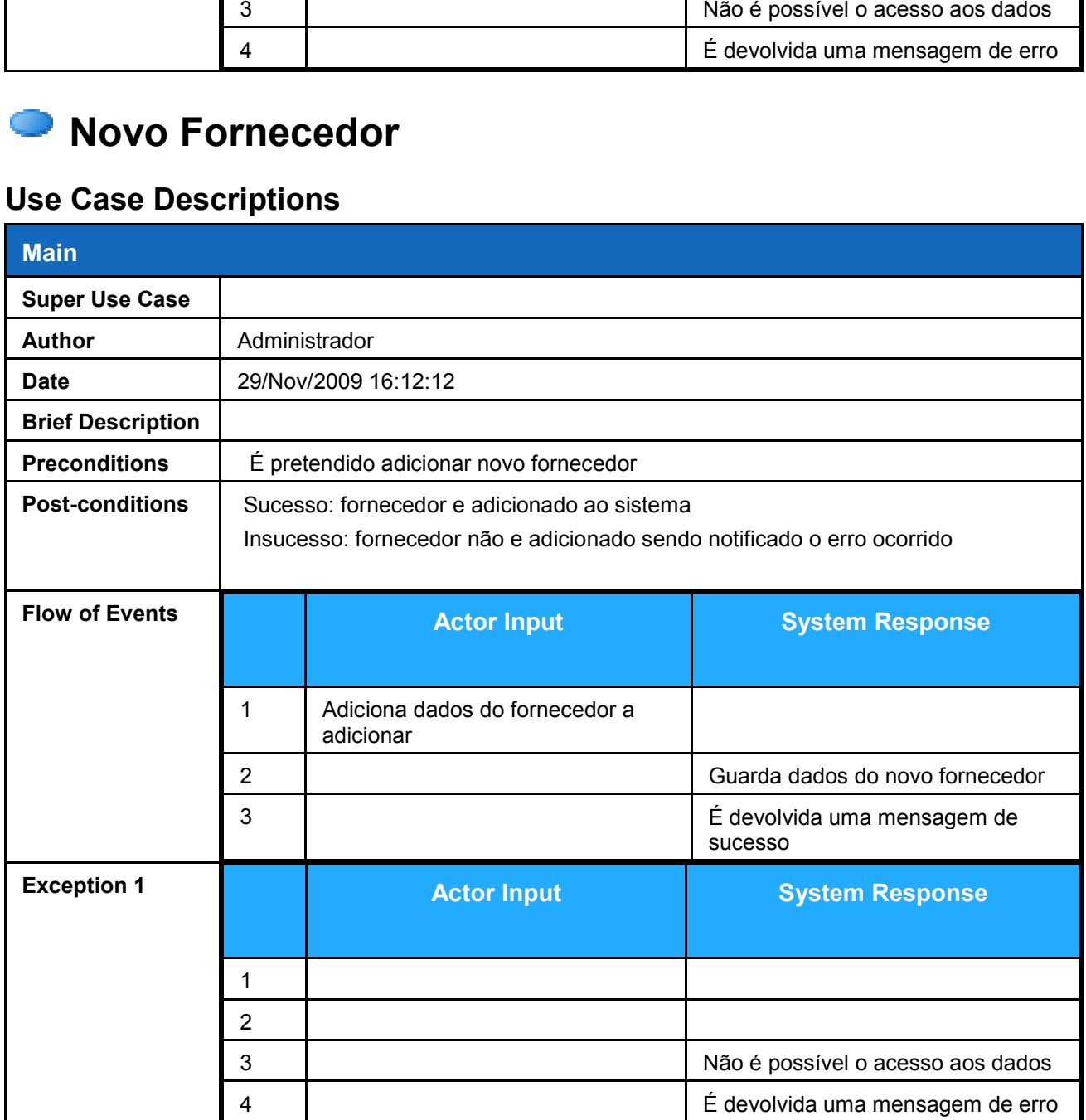

# **Class Diagram Modelo de Dominio**

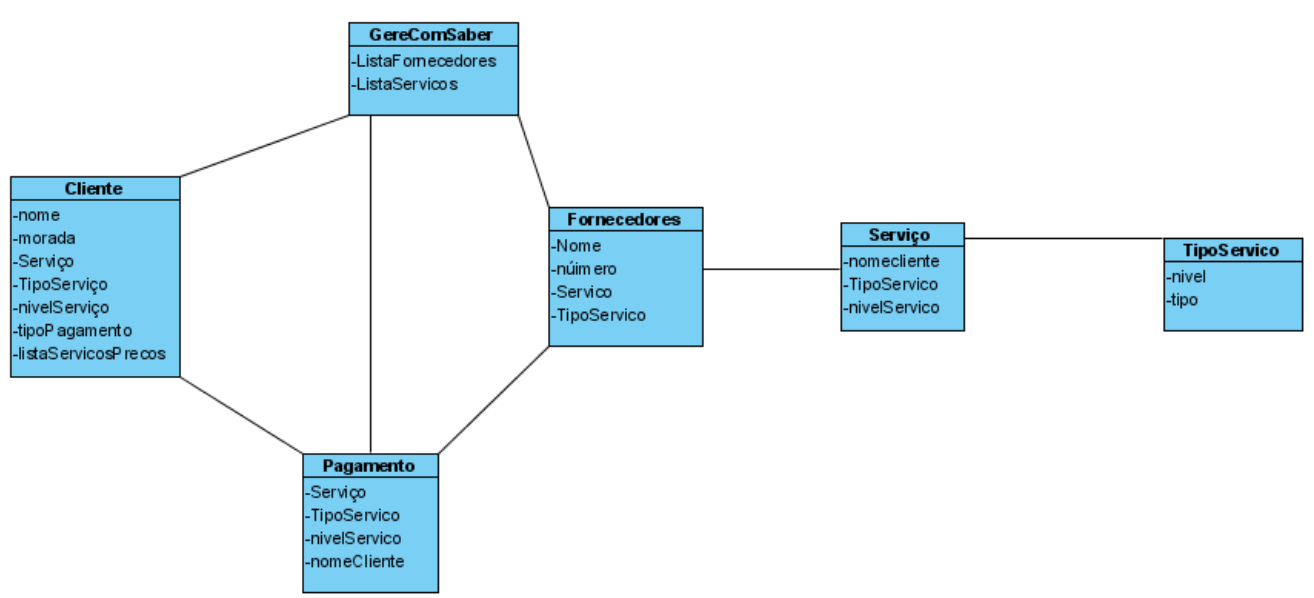